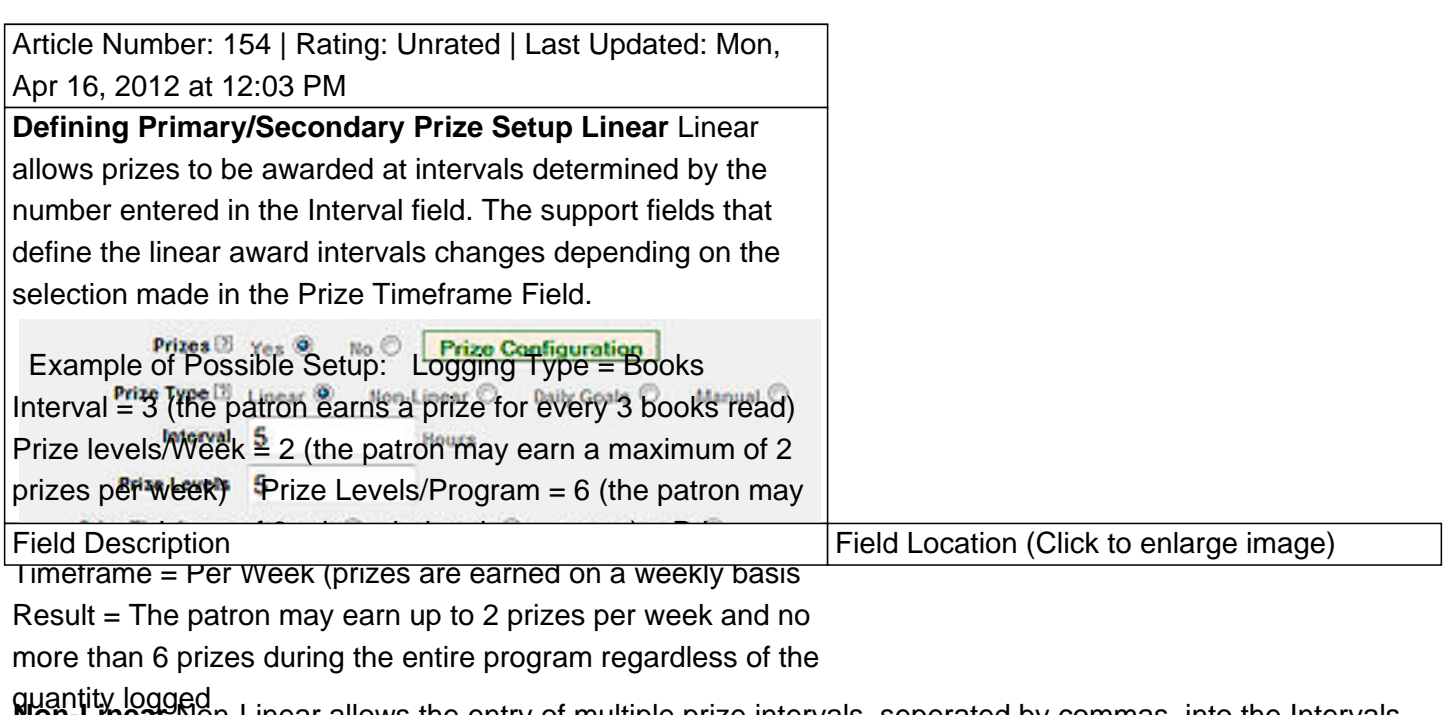

 Defining Fields: , **Non-Linear** Non-Linear allows the entry of multiple prize intervals, seperated by commas, into the Intervals field. The support fields that define non-linear award intervals change depending on the selection made in the Prize Timeframe field.

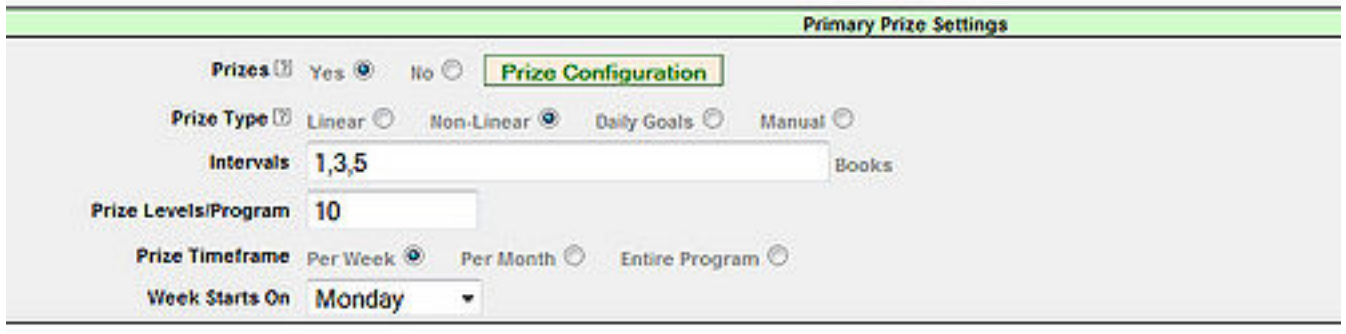

- Logging Type = Books
- Intervals = 1,3,5, (the patron is eligible for a prize when they have read 1 book, 3 books, and 5 books or more)
- Prize Levels/Program = 6 (the patron may earn a maximum of 6 prizes during the program)
- Prize TimeFrame = Per Week (prizes are earned on a weekly basis)

Result = The patron may earn up to 3 prizes per week and no more than 6 prizes during the entire program regardless of the quantity logged

Defining Fields:

>/images/thumb/6/6b/Interval2.jpg/300px-Interval2.jpg" />

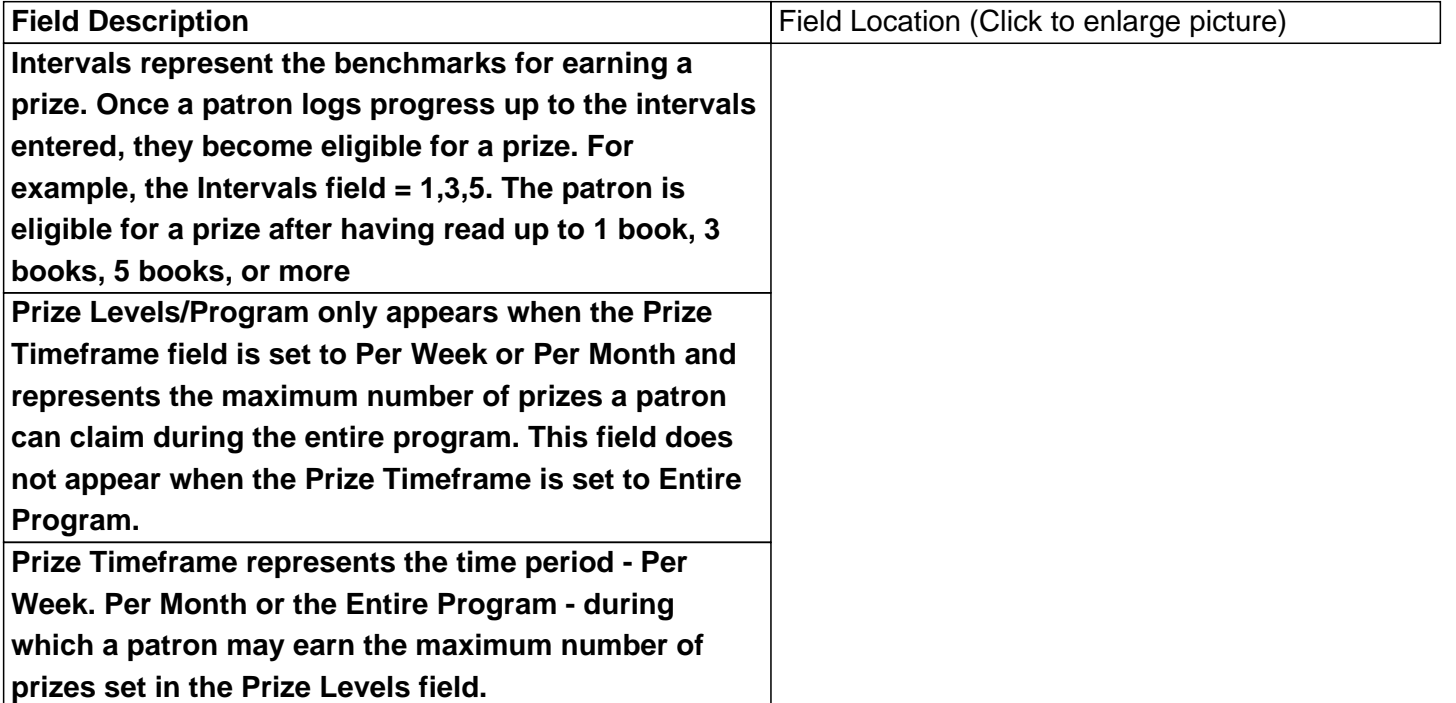

## **Daily Goals**

Daily Goals is similar to Non-Linear in the way it is configured. Daily Goals allows a patron becomes eligible for a prize when they meet the daily goal a set number of times.

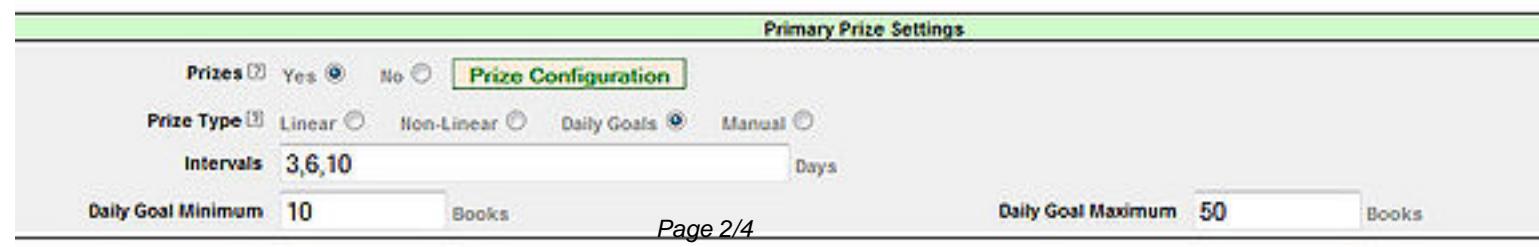

PDF Generated by PHPKB Knowledge Base Script

Example:

- Logging Type = Pages
- Interval (in Days) = 3,6,10
- Daily Goal Minimum = 10
- Daily Goal Maximum = 50
- Result = To earn a prize, the patron must read between 10 and 50 pages each day for 3 days, 6 days, and 10 days. If the patron reaches their daily goal, they are eligible for a prize at day 3, day 6 and day 10.

Defining Fields:

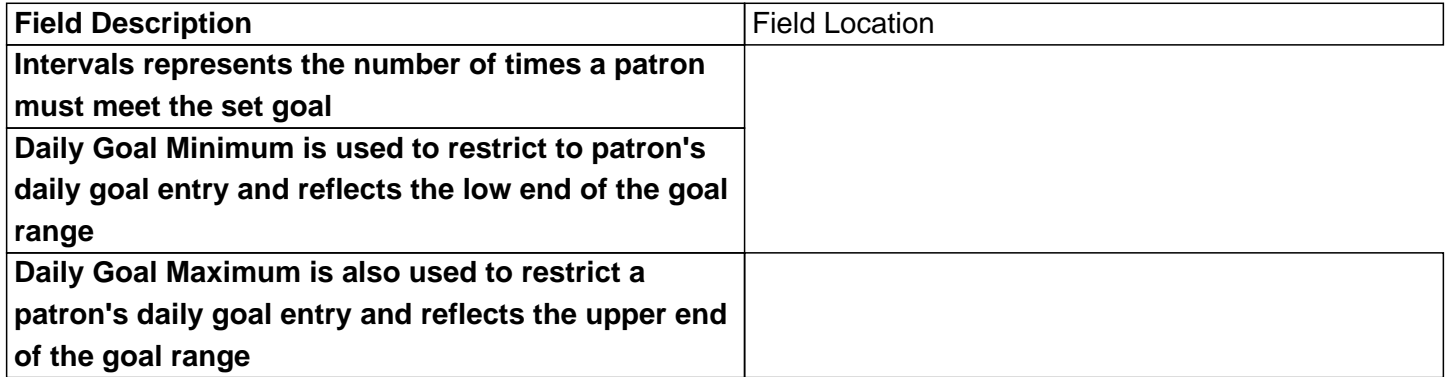

## **Manual**

Manual allows staff to control a patron's log progress manually using check boxes that appear on the Prize Management page. The number of check boxes that appear is determined by the Levels field.

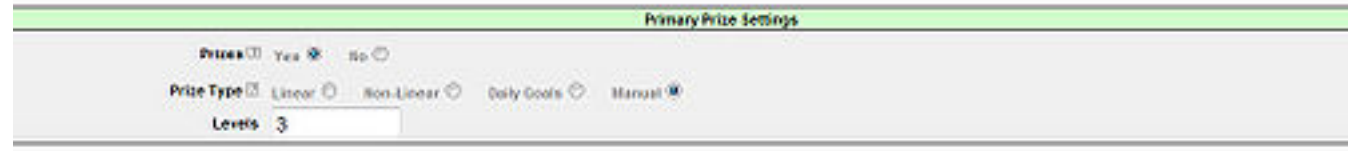

Example:

 $\bullet$  Levels = 3

• Result = 3 Check boxes will appear for staff to use to mark patron progress

Online URL: https://kb.demcosoftware.com/article.php?id=154